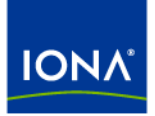

# Artix<sup>™</sup>

## CA WSDM Integration Guide

Version 4.2, March 2007

Making Software Work Together™

IONA Technologies PLC and/or its subsidiaries may have patents, patent applications, trademarks, copyrights, or other intellectual property rights covering subject matter in this publication. Except as expressly provided in any written license agreement from IONA Technologies PLC, the furnishing of this publication does not give you any license to these patents, trademarks, copyrights, or other intellectual property. Any rights not expressly granted herein are reserved.

IONA, IONA Technologies, the IONA logos, Orbix, Artix, Making Software Work Together, Adaptive Runtime Technology, Orbacus, IONA University, and IONA XMLBus are trademarks or registered trademarks of IONA Technologies PLC and/or its subsidiaries.

Java and J2EE are trademarks or registered trademarks of Sun Microsystems, Inc. in the United States and other countries. CORBA is a trademark or registered trademark of the Object Management Group, Inc. in the United States and other countries. All other trademarks that appear herein are the property of their respective owners.

While the information in this publication is believed to be accurate, IONA Technologies PLC makes no warranty of any kind to this material including, but not limited to, the implied warranties of merchantability and fitness for a particular purpose. IONA shall not be liable for errors contained herein, or for incidental or consequential damages in connection with the furnishing, performance or use of this material.

### COPYRIGHT NOTICE

No part of this publication may be reproduced, stored in a retrieval system or transmitted, in any form or by any means, photocopying, recording or otherwise, without prior written consent of IONA Technologies PLC. No third-party intellectual property right liability is assumed with respect to the use of the information contained herein. IONA Technologies PLC assumes no responsibility for errors or omissions contained in this publication. This publication and features described herein are subject to change without notice.

Copyright © 1999-2007 IONA Technologies PLC. All rights reserved.

All products or services mentioned in this publication are covered by the trademarks, service marks, or product names as designated by the companies that market those products.

Updated: March 5, 2007

# **Contents**

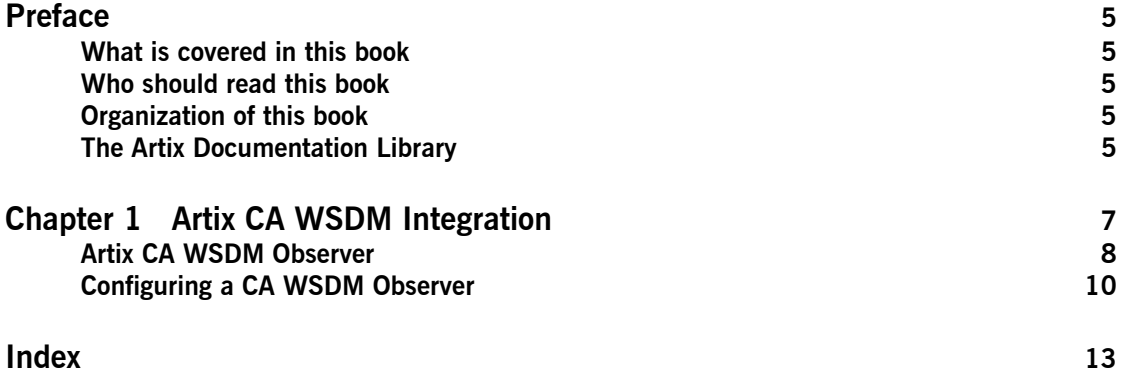

**CONTENTS** 

# <span id="page-4-0"></span>Preface

### <span id="page-4-1"></span>**What is covered in this book**

Artix supports integration with Computer Associates Web Services Distributed Management (CA WSDM).This guide explains how to integrate Artix with CA WSDM.

## <span id="page-4-2"></span>**Who should read this book**

This guide is aimed at system administrators using CA WSDM to manage distributed enterprise environments, and developers writing distributed enterprise applications. Administrators do not require detailed knowledge of the technology that is used to create distributed enterprise applications.

This book assumes that you already have a good working knowledge of CA WSDM. For more information on CA WSDM, see the Computer Associates website ([http://www.ca.com\)](http://www.ca.com/).

## <span id="page-4-3"></span>**Organization of this book**

This book contains the following chapter:

**ï** [Chapter 1](#page-6-1) introduces the architecture of the Artix integration with CA WSDM, and explains how to configure Artix for integration with CA WSDM.

## <span id="page-4-4"></span>**The Artix Documentation Library**

For information on the organization of the Artix library, the document conventions used, and where to find additional resources, see [Using the](../library_intro/index.htm)  [Artix Library.](../library_intro/index.htm)

PREFACE

## <span id="page-6-2"></span>CHAPTER 1

# <span id="page-6-1"></span><span id="page-6-0"></span>Artix CA WSDM Integration

*Artix provides support for integration with Computer Associates Web Services Distributed Management (CA WSDM). This chapter provides an introduction, and shows how to configure CA WSDM integration in Artix applications.*

**In this chapter** This chapter includes the following sections:

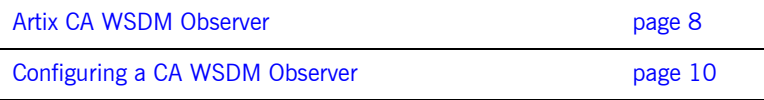

## <span id="page-7-0"></span>**Artix CA WSDM Observer**

**Overview An Artix CA WSDM** observer is a plug-in interceptor that integrates Artix with Computer Associates Web Services Distributed Management (WSDM) software. This section gives an architectural overview and lists the observed data.

**Artix CA WSDM Observer** An Artix CA WSDM observer interceptor can sit on the client side or server side as shown in [Figure 1](#page-7-1).

<span id="page-7-3"></span><span id="page-7-2"></span>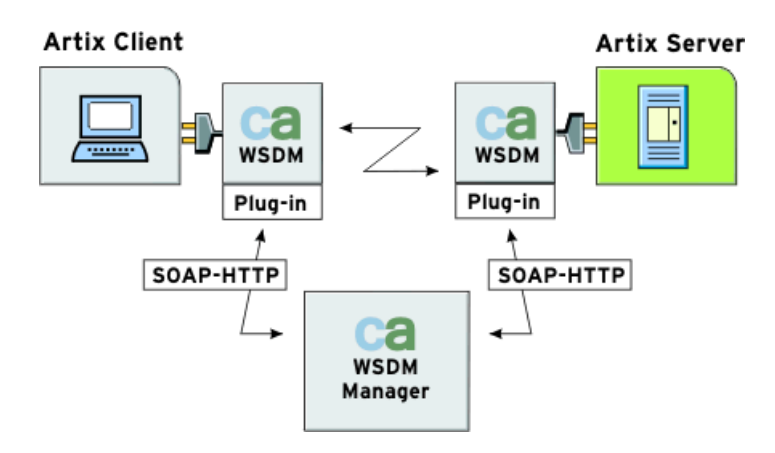

<span id="page-7-1"></span>**Figure 1:** *CA WSDM Observer Architecture*

A CA WSDM observer operates as follows:

<span id="page-7-4"></span>**ï** Collects information about messages sent to observed services over any supported transports at both the server and client request interceptor level. It asynchronously reports this information to a CA WSDM service using SOAP over HTTP.

- <span id="page-8-3"></span><span id="page-8-1"></span><span id="page-8-0"></span>**ï** Automatically registers all services it observes with CA WSDM by sending a service QName and a list of QNames of operations supported by a corresponding portType interface. This enables a CA WSDM operator to create *service groups*.
- <span id="page-8-2"></span>Periodically polls a CA WSDM service for configuration updates. For example, CA WSDM transaction monitors can be enabled, which enable an operator to look at the raw input and output messages. The operator can check if it took an operation longer to complete its request, or if its request or response size was larger than expected.

**Observed data** An Artix CA WSDM observer reports the following data to a CA WSDM service about any service operation:

- **ï** Operation name and namespace.
- **•** Request and response size.
- **ï** Operation duration.
- **ï** Operation timestamp.
- **ï** Operation transaction identifier.
- **•** Service port endpoint address.
- **ï** Client address (where the request came from).
- **•** Request and response messages (if duration, request/response size monitors are enabled).
- User fault exception details.

**Note:** Some data may not be reported if it is not available at a request interceptor level for a given transport. For example, request and response size, or raw messages for CORBA services.

## <span id="page-9-0"></span>**Configuring a CA WSDM Observer**

<span id="page-9-3"></span>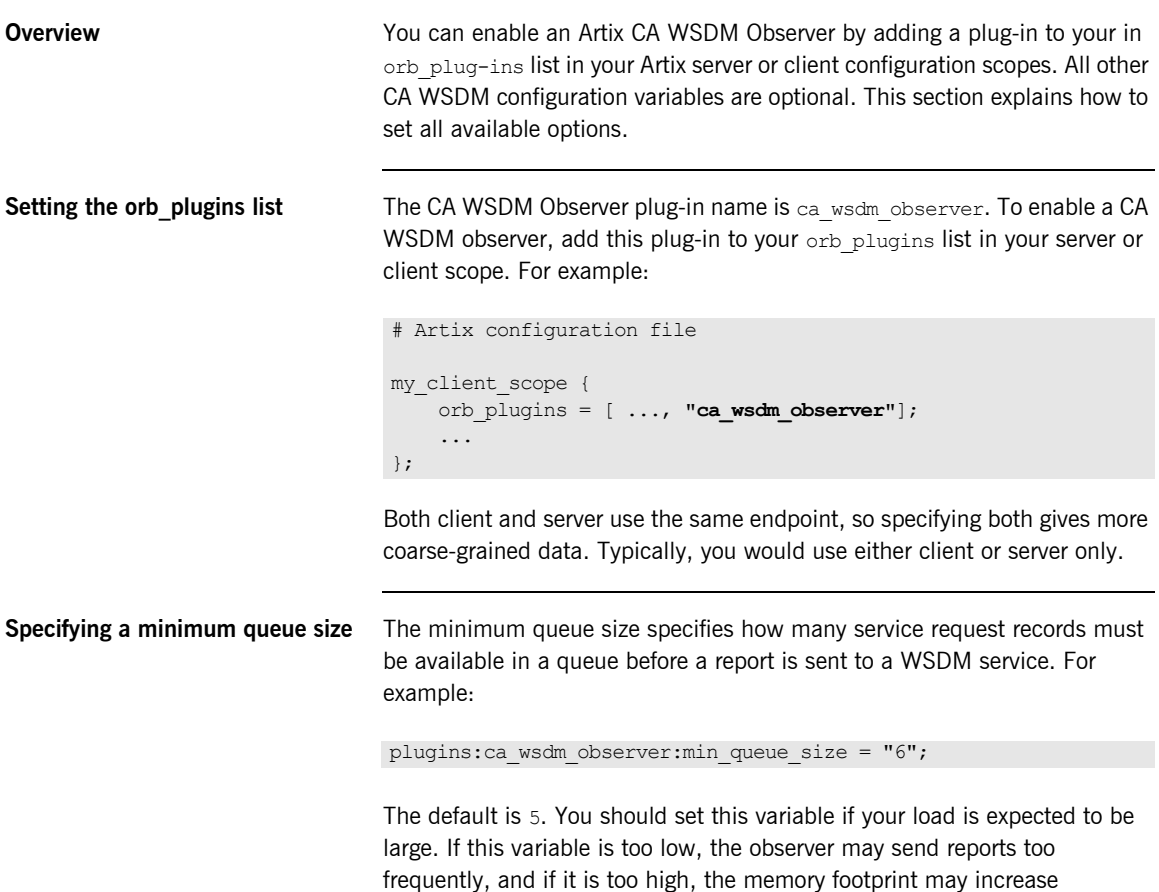

<span id="page-9-4"></span><span id="page-9-2"></span><span id="page-9-1"></span>significantly.

<span id="page-10-4"></span><span id="page-10-3"></span><span id="page-10-2"></span><span id="page-10-0"></span>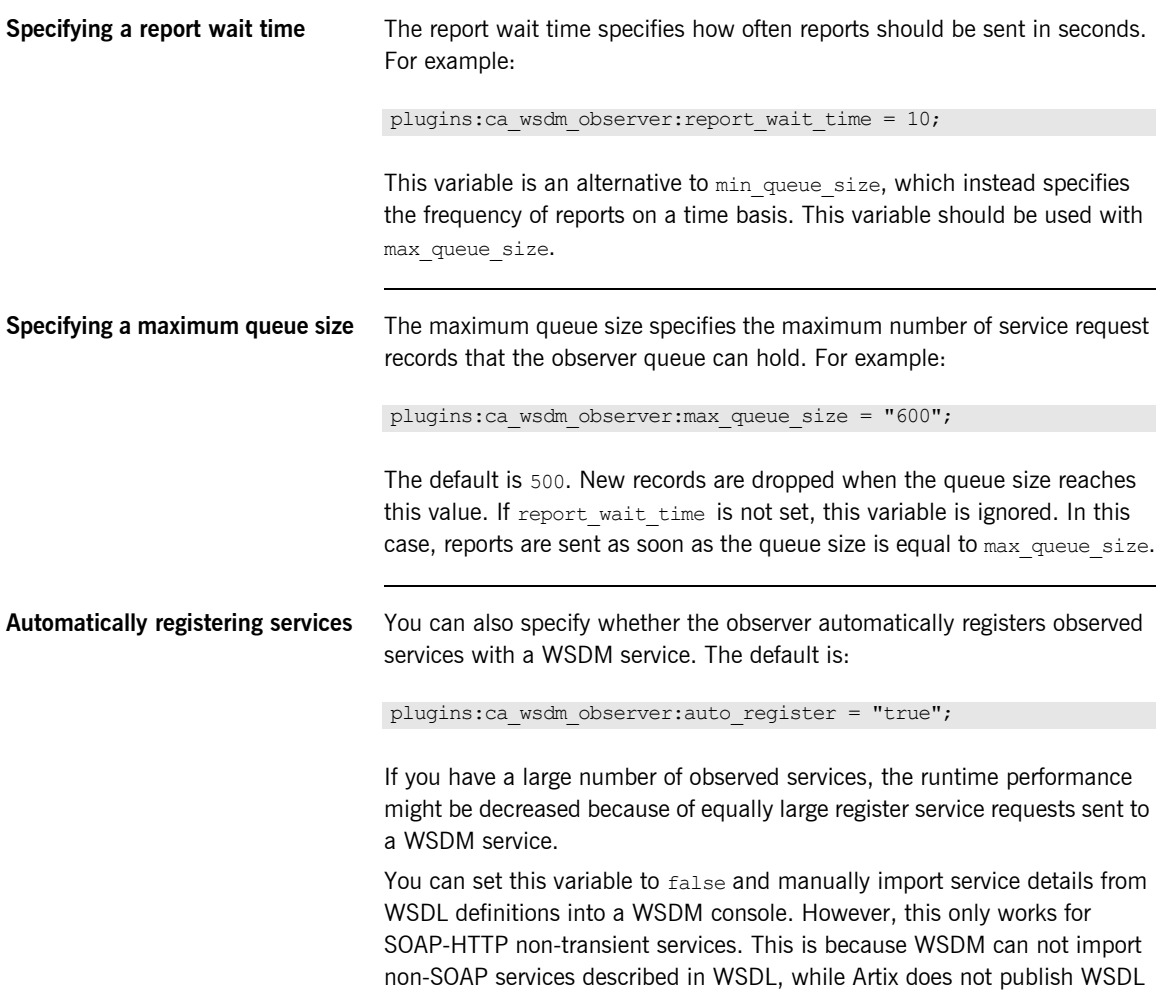

<span id="page-10-1"></span>for transient services.

<span id="page-11-3"></span><span id="page-11-2"></span><span id="page-11-1"></span><span id="page-11-0"></span>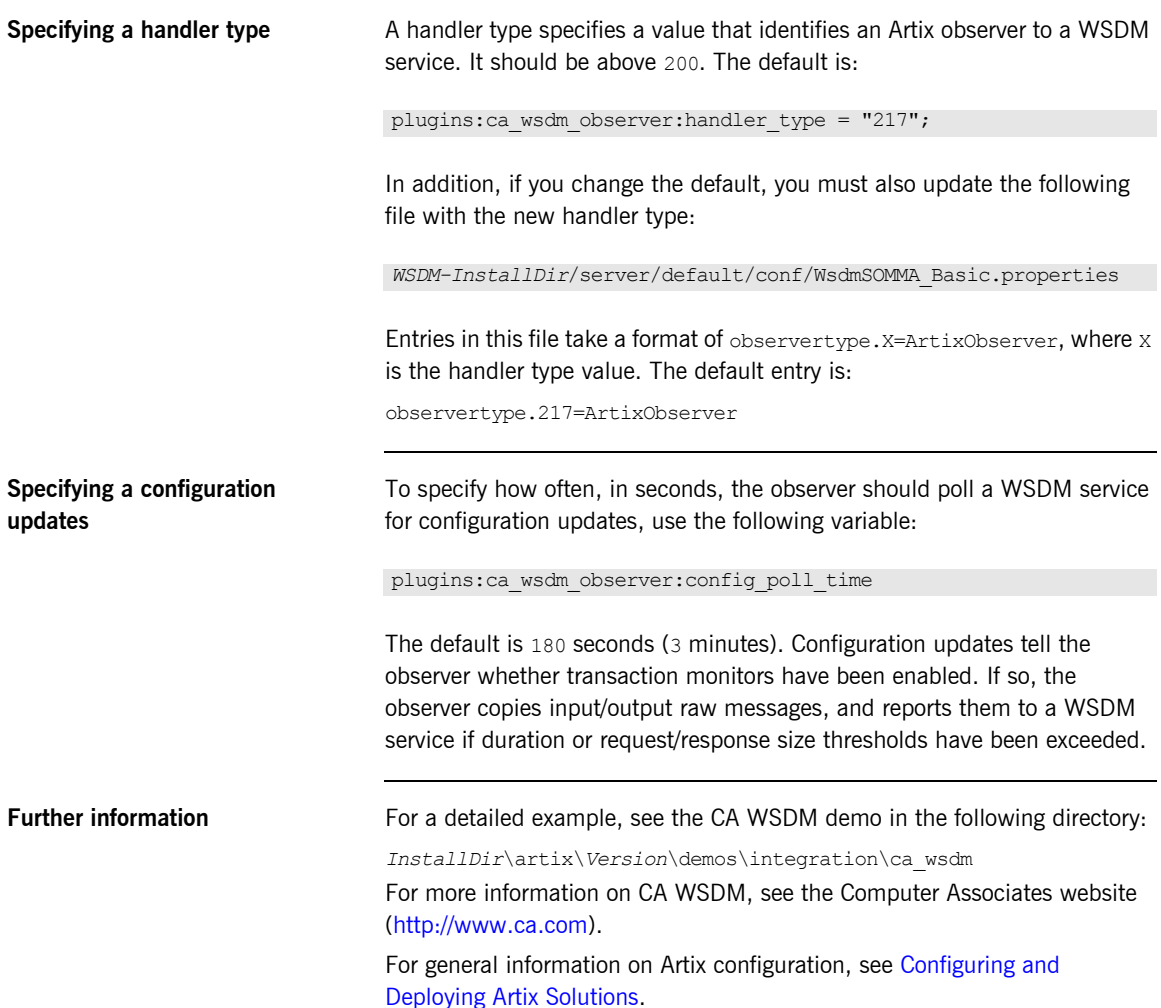

# <span id="page-12-0"></span>Index

## **A**

[architecture 8](#page-7-2) [Artix CA WSDM observer 8](#page-7-3)

## **C**

[CA WSDM 7](#page-6-2) [ca\\_wsdm\\_observer 10](#page-9-1) [configuration updates 12](#page-11-0)

## **H**

[handler type 12](#page-11-1)

### **M**

[maximum queue size 11](#page-10-0) [minimum queue size 10](#page-9-2)

## **O**

[orb\\_plug-ins 10](#page-9-3)

## **P**

[plugins:ca\\_wsdm\\_observer:auto\\_register 11](#page-10-1) [plugins:ca\\_wsdm\\_observer:config\\_poll\\_time 12](#page-11-2) [plugins:ca\\_wsdm\\_observer:handler\\_type 12](#page-11-3) [plugins:ca\\_wsdm\\_observer:max\\_queue\\_size 11](#page-10-2) [plugins:ca\\_wsdm\\_observer:min\\_queue\\_size 10](#page-9-4) [plugins:ca\\_wsdm\\_observer:report\\_wait\\_time 11](#page-10-3) [portType 9](#page-8-0)

## **Q**

[QName 9](#page-8-1)

## **R**

[report wait time 11](#page-10-4)

## **S**

[service groups 9](#page-8-2) [service QName 9](#page-8-3) [SOAP over HTTP 8](#page-7-4) INDEX